## Query Evaluation Overview, cont.

Lecture 9

Slides based on "Database Management Systems" 3rd ed, Ramakrishnan and Gehrke

# Architecture of a DBMS

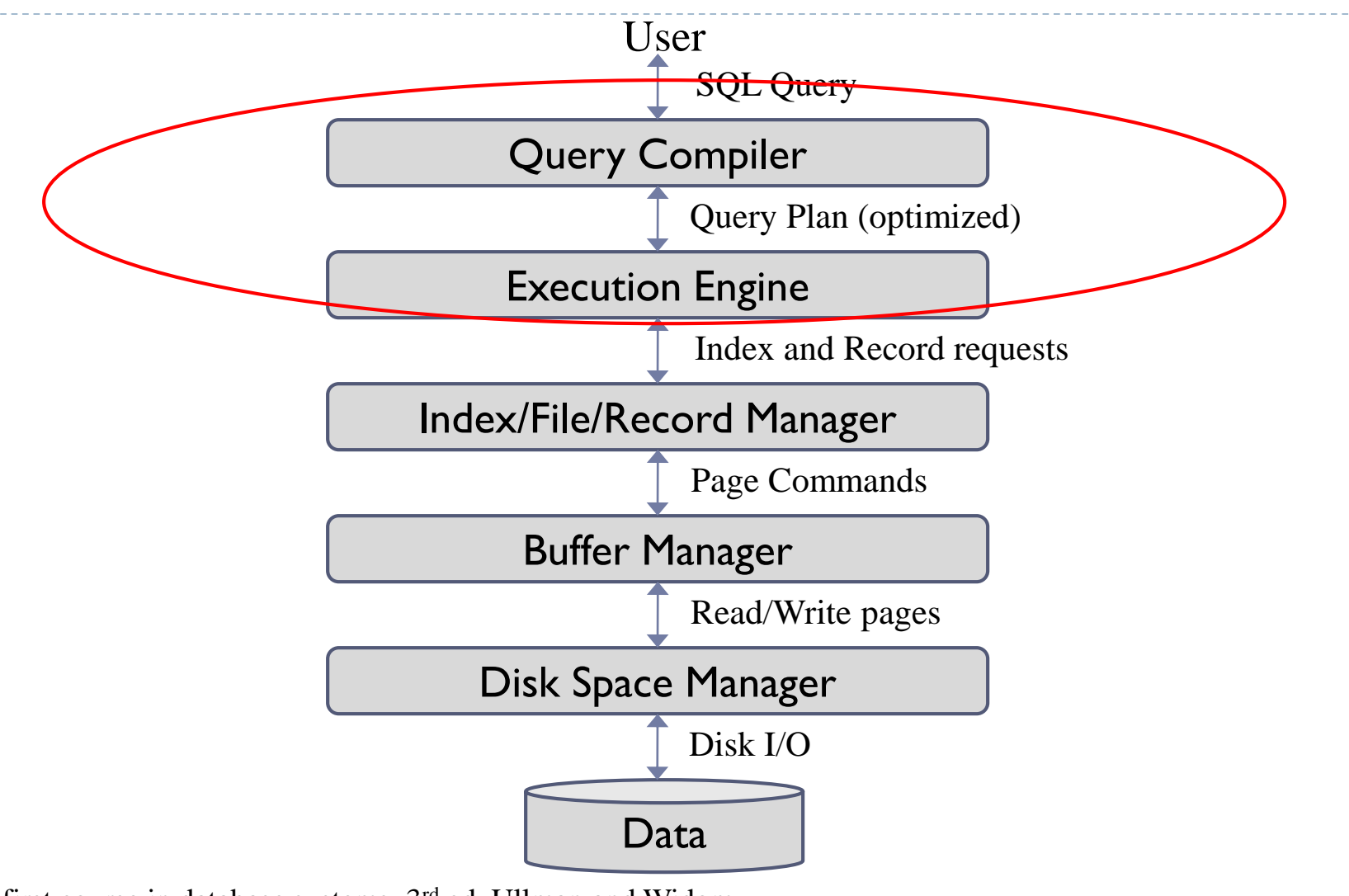

A first course in database systems, 3rd ed, Ullman and Widom

2

# The two major parts of the DB engine

- $\triangleright$  QP = query processor, top two boxes on last slide
- Storage manager  $=$  rest of boxes
- ▶ See "index and record requests" flowing between
- ▶ Can be more specific, see list, pg. 283:
- Actions on "files": file scan, search with equality selection, search with range selection, insert record, delete record
- Files listed: heap files, sorted files, clustered files, heap file with unclustered tree index, heap file with unclustered hash index. An index on its own is a sorted file.
- A file is something that the storage engine can process via an ISAM-like API
- A table can be accessed as a file: pick an index for it (or not)

## Storage Engine API

- If a QP and storage engine hue to an API, then different storage engines can be "plugged in" to the database
- ▶ Example: MS SQL Server can access Excel files via the OLE-DB API. Also via ODBC.
	- ▶ That is, there is an Excel OLE-DB "provider" (you don't need the whole Excel GUI).
- ▶ Example: MySQL has various storage engines—MyISAM and Innodb, etc.
	- ▶ New one (Nov '12): ClouSE uses Amazon S3 cloud storage.

# MySQL Storage Engine API

Top-level API (subset) from [internals manual](https://dev.mysql.com/doc/internals/en/index.html) Note handoff to TABLE object for data actions:

int ( $*$ commit)(THD  $*$ thd, bool all); int ( $*$ rollback)(THD  $*$ thd, bool all); int (\*prepare)(THD \*thd, bool all); int (\*recover)( $XID$  \*xid list, uint len); handler  $*(\text{``create})(\text{TABLE ``table}); \leftarrow \text{next slide}$ void (\*drop\_database)(char\* path); bool (\*flush  $\log s$ )();

# MySQL Storage Engine API: TABLE API

22.18.1 bas ext [22.18.2 close](https://dev.mysql.com/doc/internals/en/close.html) [22.18.3 create](https://dev.mysql.com/doc/internals/en/create.html) [22.18.4 delete\\_row](https://dev.mysql.com/doc/internals/en/delete-row.html) 22.18.5 delete table 22.18.6 external lock [22.18.7 extra](https://dev.mysql.com/doc/internals/en/extra.html) 22.18.8 index end [22.18.9 index\\_first](https://dev.mysql.com/doc/internals/en/index-first.html) 22.18.10 index init Set current index 22.18.11 index last 22.18.12 index next 22.18.13 index prev Index scan

[22.18.14 index\\_read](https://dev.mysql.com/doc/internals/en/index-read.html) 22.18.15 index read idx 22.18.16 index read last [22.18.17 info](https://dev.mysql.com/doc/internals/en/info.html) [22.18.18 open](https://dev.mysql.com/doc/internals/en/open.html) [22.18.19 position](https://dev.mysql.com/doc/internals/en/position.html) 22.18.20 records in range [22.18.21 rnd\\_init](https://dev.mysql.com/doc/internals/en/rnd-init.html) [22.18.22 rnd\\_next](https://dev.mysql.com/doc/internals/en/rnd-next.html) 22.18.23 rnd pos [22.18.24 start\\_stmt](https://dev.mysql.com/doc/internals/en/start-stmt.html) [22.18.25 store\\_lock](https://dev.mysql.com/doc/internals/en/store-lock.html) [22.18.26 update\\_row](https://dev.mysql.com/doc/internals/en/update-row.html) [22.18.27 write\\_row](https://dev.mysql.com/doc/internals/en/write-row.html) Insert row Table scan

Set current index: only one allowed for the index scan

### Access Paths

- An access path is a method of retrieving tuples:
	- ▶ File scan (AKA table scan if on a table)
	- Index scan using an index that matches a condition
	- As just seen in mysql, only one index is involved in an index scan.
- A tree index matches (a conjunction of) terms that involve every attribute in a prefix of the search key
	- E.g., tree index on  $\leq a, b, c$  matches the selection  $a=5$  AND  $b=3$ , and  $a=5$  AND  $b>6$ , but not  $b=3$
- $\triangleright$  A hash index matches (a conjunction of) terms attribute = value for every attribute in the search key of the index
	- E.g., hash index on  $\leq a, b, c$  matches  $a = 5$  AND  $b = 3$  AND  $c = 5$
	- but it does not match  $b=3$ , or  $a=5$  AND  $b=3$

# Example of matching indexes

Pg. 399: fix error Sailors  $\rightarrow$  Reserves on line 8 Reserves (*sid*: integer, *bid*: integer, *day*: dates, *rname*: string) rname column added here

with indexes:

- ▶ Index I: Hash index on (rname, bid, sid)
	- $\blacktriangleright$  Matches: rname='Joe' and bid = 5 and sid=3
	- Doesn't match: rname='Joe' and bid =  $5$
- ▶ Index2: Tree index on (rname, bid, sid)
	- $\blacktriangleright$  Matches: rname='|oe' and bid = 5 and sid=3
	- Matches:  $rname='joe'$  and  $bid = 5$ , also  $rname='joe'$
	- $\triangleright$  Doesn't match: bid = 5
- ▶ Index3: Tree index on (rname)
- Index4: Hash index on (rname)
	- These two match any conjunct with rname='|oe' in it

# Executing Selections

- ▶ Find the *most selective access path*, retrieve tuples using it
	- **Then, apply any remaining terms that don't match the index**
- *Most selective access path:* index or file scan estimated to require the fewest page I/Os
	- Consider *day<8/9/94 AND bid=5 AND sid=3*
- ▶ If we have B+ tree index on *day*, can use that access path
	- Then, *bid=5* and *sid=3* must be checked for each retrieved tuple
	- *day* condition is primary conjunct (matches index in use)
- Alternatively, use hash index on <*bid, sid*> for the index scan
	- Then*, day<8/9/94* must then be checked
- *Need to estimate I/Os to decide between these*

Sailors (*sid*: integer, *sname*: string, *rating*: integer, *age*: real) Reserves (*sid*: integer, *bid*: integer, *day*: dates, *rname*: string)

- Similar to old schema; *rname* added
- **Reserves:** 
	- ▶ 40 bytes long tuple, 100K records, 4KB pages
	- $\triangleright$  So 100K\*40 = 4MB data, 4MB/4KB = 1000 pages
	- Assume 4000 bytes/pg, so100 tuples per page
- ▶ Sailors:
	- ▶ 50 bytes long tuple, 40K tuples, 4KB pages
	- So 80 tuples per page, 500 pages

# Using an Index for Selections

#### ▶ Cost influenced by:

- Number of qualifying tuples
- ▶ Whether the index is clustered or not
- $\blacktriangleright$  Ex: SELECT \*
	- FROM Reserves R
	- WHERE R.rname  $\leq$   $^{\prime}$ C%'
- ▶ Assuming uniform distribution of names, 2/26 ~10% of tuples qualify, that is 10000 tuples (pg. 401)
	- ▶ With a clustered index, cost is little more 100 I/Os:
		- $\blacktriangleright$  10000\*40 = 400KB data, in 100 data pages, plus a few index pgs
	- ▶ If not clustered, up to IOK I/Os!
		- ▶ About 10000 data pages accessed, each with own I/O (unless big enough buffer pool)
		- ▶ Better to do a table scan: 1000 pages, so 1000 I/Os.

# Executing Projections

#### Expensive part is removing duplicates

DBMS don't remove duplicates unless DISTINCT is specified SELECT DISTINCT R.sid, R.bid FROM Reserves R

### ▶ Sorting Approach

- ▶ Sort on <sid, bid> (or <bid, sid>) and remove duplicates
- Avoidable if an index with R.sid and R.bid in the search key exists

### ▶ Hashing Approach

- Hash on  $\leq$ sid, bid> to create partitions (buckets)
- **Load partitions into memory one at a time, build in-memory hash** structure, and eliminate duplicates

## Executing Joins: Index Nested Loops

foreach tuple r in R do foreach tuple s in S where  $r_i == s_i$  do add <r, s> to result

- $\triangleright$  Cost =  $(M * p_R) * (cost of finding matching inner-table tuples)$
- $M =$  number of pages of R,  $p_R =$  number of R tuples per page
- If relation has index on join attribute, make it inner relation
	- For each outer tuple, cost of probing inner index is 1.2 for hash index, 2-4 for B+, plus cost to retrieve matching S tuples
	- ▶ Clustered index typically single I/O (Alt 2) or no more I/O (Alt 1) (unless many matching S tuples)
	- ▶ Unclustered index 1 I/O per matching S tuple

# From class 5/Chap. 8: Clustered Index

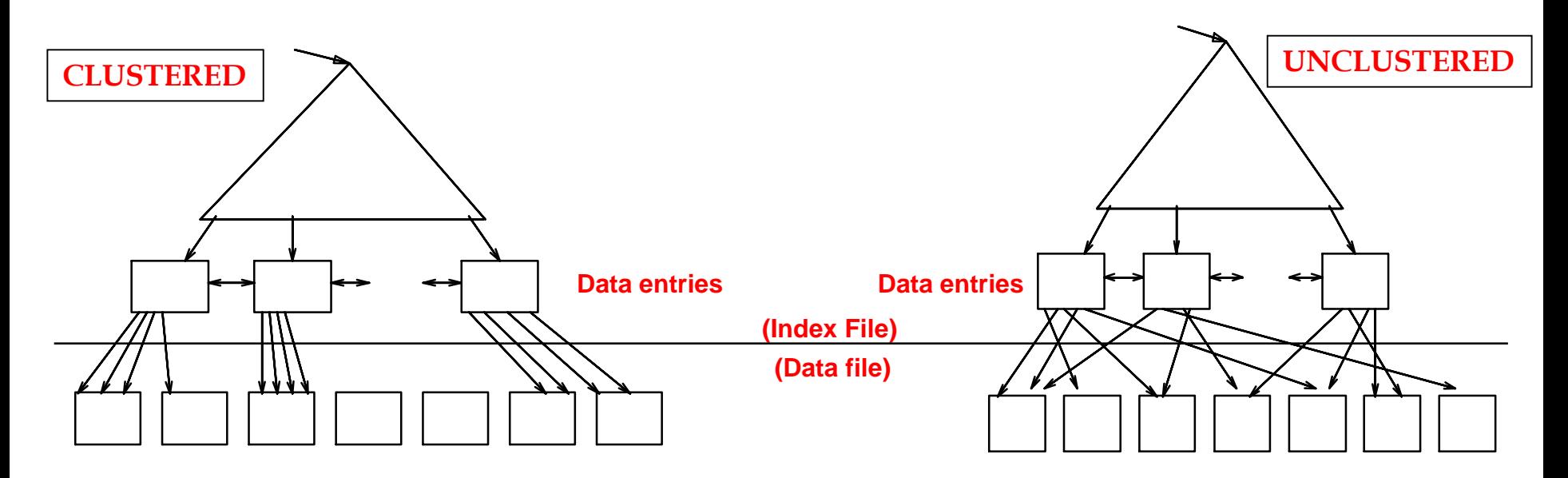

- To build clustered (tree) index, first sort the heap file, leaving some free space on each page for future inserts
- Overflow pages may be needed for inserts
	- Hence order of data records is close to the sort order
- This is an **Alternative 2** clustered index. For Alternative 1, the rows are *in* the data entries, so the original index lookup (tree or hash) finds the whole row.
- ▶ Oracle index-organized tables and mysql primary key indexes are Alt 1 clustered.

# Duplicate keys in indexes

- ▶ B trees: see Sec. 10.7 Duplicates: two ways to go—
	- ▶ Overflow pages, but not "typical"
	- $\blacktriangleright$  Just sequential entries with the same key (we'll assume this)
- ▶ Extendible Hashing: uses overflow pages (pg. 379)
- **Linear Hashing: uses multiple entries in the main pages.** 
	- ▶ May involve "extra" overflow pages, since splitting doesn't help with a long sequence of same-key entries.
- Shouldn't use a hash index on a low-cardinality column. Btree is OK (esp. Alt. 3). (Bitmap index is best.)
- ▶ Cost of access for all dups of one key: calculate number of pages of duplicate index entries

# Example of Index Nested Loops (1/2)

Example: Reserves JOIN Sailors (natural join on sid)

Case 1: Hash-index (Alternative 2) on *sid* of Sailors

- ▶ Choose Sailors as inner relation
- ▶ Scan Reserves: 100K tuples, 1000 page I/Os
- ▶ For each Reserves tuple
	- ▶ 1.2 I/Os to get data entry in index (see pg. 402, 412)
	- ▶ 1 I/O to get (the exactly one) matching Sailors tuple (primary key)

#### Total: 221,000 I/Os

- unless Sailors, 500 pages, fits in buffer pool along with some/all of Reserves, 1000 pages, then only 1500 I/Os
- ▶ Dbs3: 24GB in buffer pool = 3M 8KB pages = 6M 4KB pages!
- ▶ But for textbook queries, assume only hundreds of buffer pages.

# Example of Index Nested Loops (2/2)

Example: Reserves JOIN Sailors (natural join on sid)

Case 2: Hash-index (Alternative 1 or 2) on *sid* of Reserves

- ▶ Choose Reserves as inner
- ▶ Scan Sailors: 40K tuples, 500 page I/Os
- ▶ For each Sailors tuple
	- ▶ 1.2 I/Os to find index page with data entries
	- Assuming uniform distribution, 2.5 matching records per sailor
	- ▶ Cost of retrieving records is nothing further (Alt. 1 clustered) or 1 (Alt. 2 clustered) or 2.5 I/Os (Alt. 2 unclustered)
- ▶ Total: 48,500 I/Os (clustered, alt. 1) 88,500 I/Os (clustered, alt. 2) or 148,500 I/Os (unclustered)
	- Again assuming the buffer pool can't contain the whole tables

## Executing Joins: Sort-Merge

- $\triangleright$  Sort R and S on the join column (sid, PK of S)
	- $\triangleright$  Then scan them to do a merge on join column
- S is scanned once, each row has unique sid
- Each R group (a certain sid) is scanned once ▶ Here only 2.5 records/group on average
- $\triangleright$  Cost: M log M + N log N + (M+N) (as we will see later)
	- ▶ Text, pg. 403, estimates cost at 7500 I/Os for this example
	- So better not to use the index in this case!
	- $\triangleright$  Note the tables are roughly the same size, the sweet spot for sort-merge join.

## System R Optimizer

#### ▶ Developed at IBM starting in the 1970's

**Most widely used currently; works well for up to 10 joins** 

#### **▶ Cost estimation**

- **Statistics maintained in system catalogs**
- Used to estimate cost of operations and result sizes
- ▶ Considers combination of CPU and I/O costs
- ▶ Query Plan Space
	- **I** Only the space of left-deep plans is considered
	- **Cartesian products avoided**

# Left Deep Trees

- ▶ Consider nested-loop joins
- $\blacktriangleright$  Inner tables need to be materialized because they are probed repeatedly for each row of the outer table
	- Materialized means available as a table, not just a stream of rows, so can be probed by PK index.
- $\blacktriangleright$  Left table = outer table
- ▶ Left table can be pipelined: rows used one at a time in order (i.e., doesn't need to be materialized)
- ▶ So Left-deep plans allow output of each operator to be pipelined into the next operator without storing it in a temporary relation
- ▶ i.e., Left Deep trees can be "fully pipelined"
- ▶ See pg. 407 for a two-join example

# Example of join with left table pipelined and right table materialized

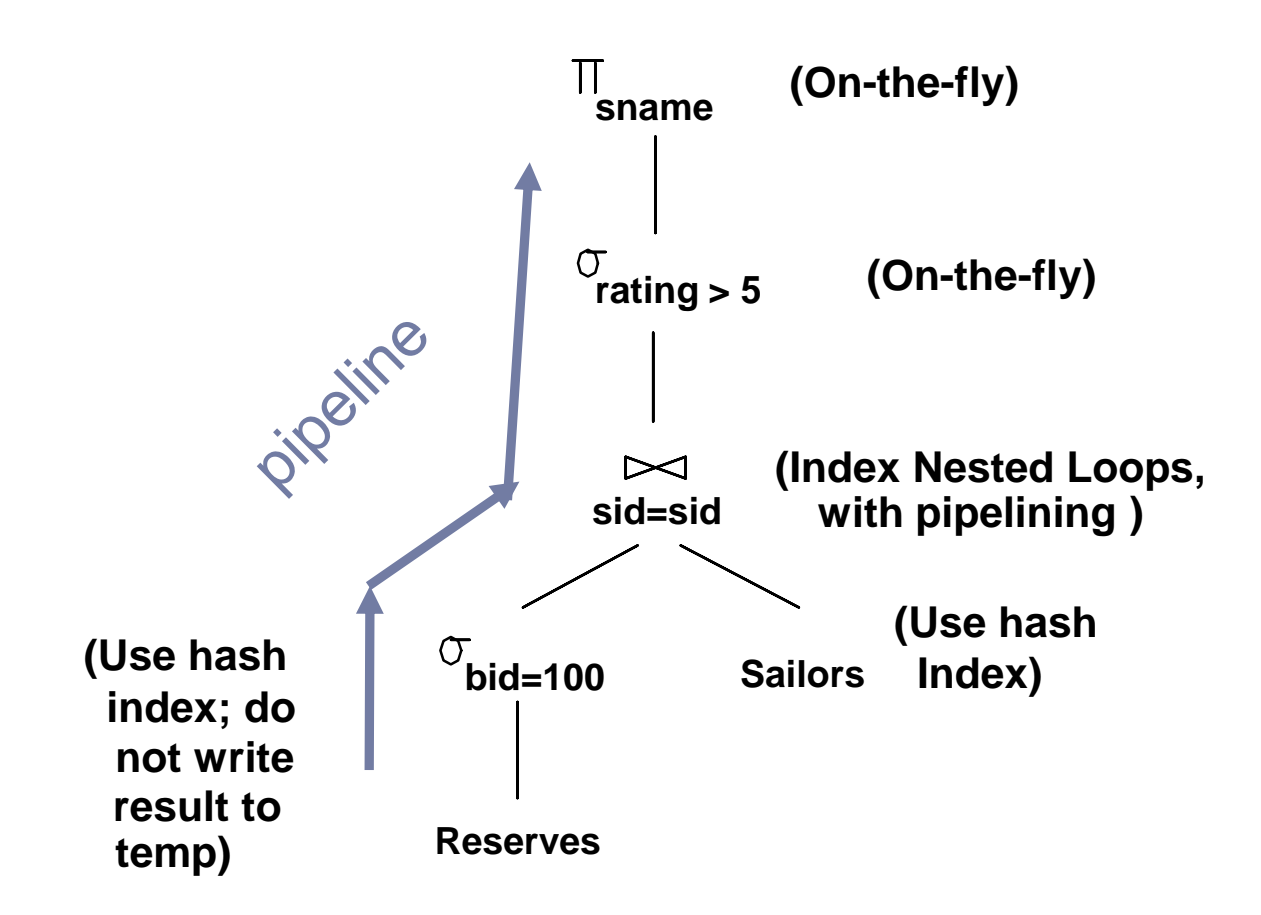

 $\blacktriangleright$ 

## Cost Estimation

For each plan considered, must estimate:

- ▶ Cost of each operator in plan tree
	- **Depends on input cardinalities**
	- ▶ Operation and access type: sequential scan, index scan, joins
- ▶ Size of result for each operation in tree
	- Use information about the input relations
	- **For selections and joins, assume independence of predicates**

## Size Estimation and Reduction Factors

SELECT attribute list FROM relation list WHERE  $term_1$  AND ... AND term<sub>k</sub>

- ▶ Maximum number of tuples is cardinality of cross product
- Reduction factor (RF) associated with each *term* reflects its impact in reducing result size
	- Implicit assumption that *terms* are independent!
	- *col = value* has RF =1/NKeys(*I*)*,* given index *I* on *col*
	- *col1 = col2* has RF = 1/max(NKeys(*I1*), NKeys(*I2*))
	- *col > value* has RF = (High(*I*)-value)/(High(*I*)-Low(*I*))

Sailors (*sid*: integer, *sname*: string, *rating*: integer, *age*: real) Reserves (*sid*: integer, *bid*: integer, *day*: dates, *rname*: string)

- Similar to old schema; *rname* added
- **Reserves:** 
	- ▶ 40 bytes long tuple, 100K records, 100 tuples per page, 1000 pages
- ▶ Sailors:
	- ▶ 50 bytes long tuple, 40K tuples, 80 tuples per page, 500 pages

# Evaluation Example

SELECT S.sname FROM Reserves R, Sailors S WHERE R.sid=S.sid AND R.bid=100 AND S.rating>5

Cost: 1000+100\*1000\*500 I/Os

- ▶ R's 1000 pages have 100\*1000 rows each of which causes a scan of S
- ▶ By no means the worst plan!
- Misses several opportunities:
	- Selections could have been `pushed' earlier
	- No use of any available indexes

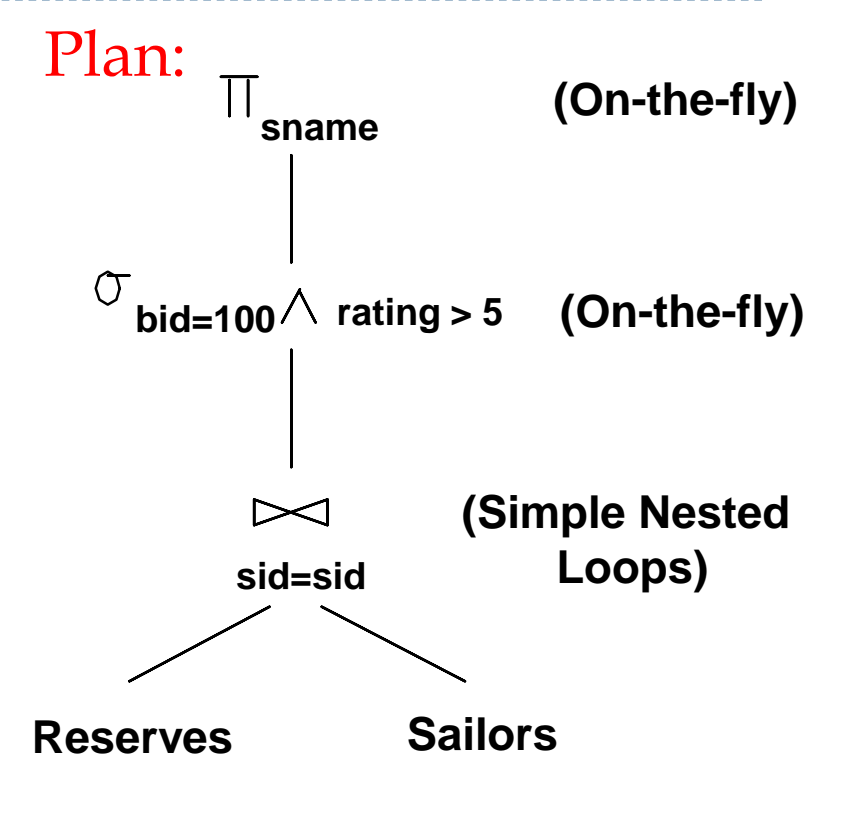

### Alternative Plan 1 (No Indexes)

Þ

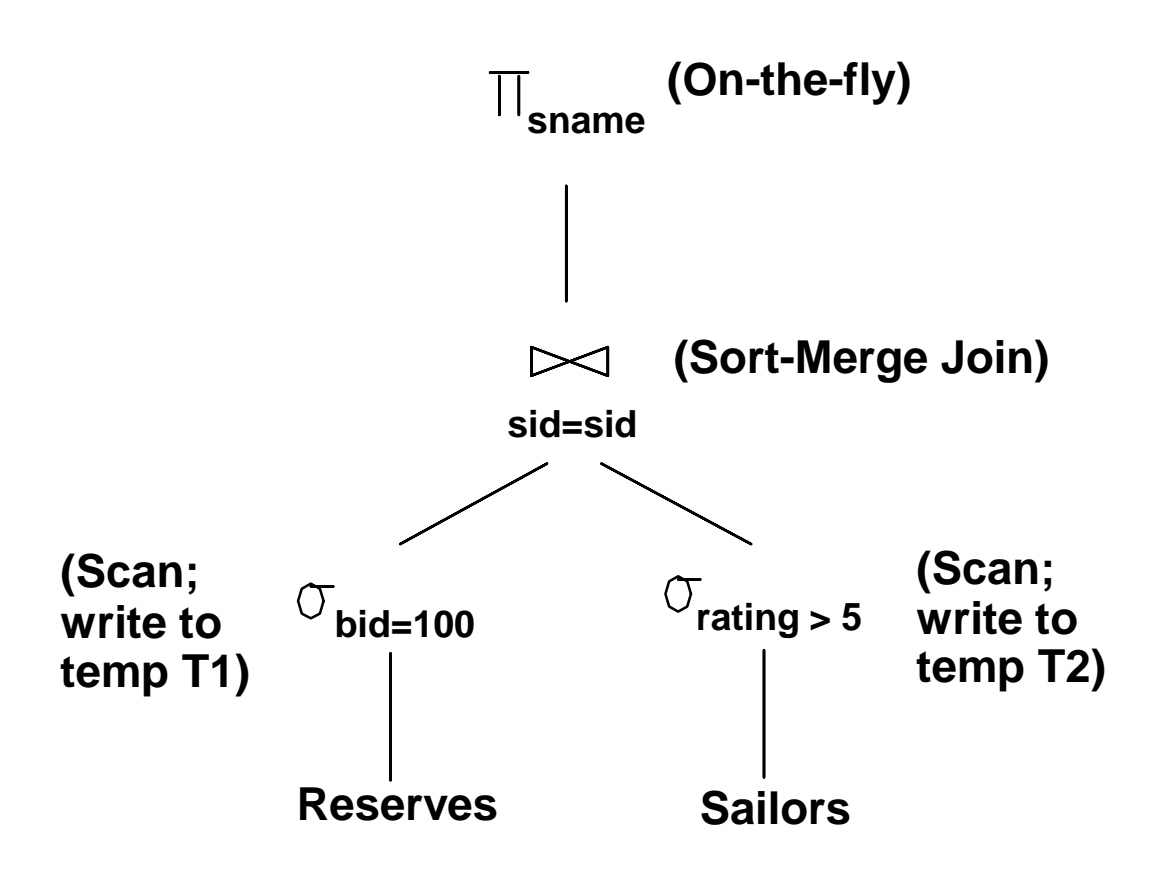

# Alternative Plan 1 (No Indexes)

- ▶ Main difference: push down selections
- ▶ Scan Reserves (1000) + write temp T1 (10 pages, if we have 100 boats, uniform distribution)
- ▶ Scan Sailors (500) + write temp T2 (250 pages, if we have 10 ratings)
- ▶ Sort-merge join T1 and T2
	- Assume there are 5 buffers:
	- ▶ Sort T1 (2\*2\*10), Sort T2 (2\*4\*250), Merge (10+250)
	- Total: 4060 page I/Os

## Alternative Plan 2 (With Indexes)

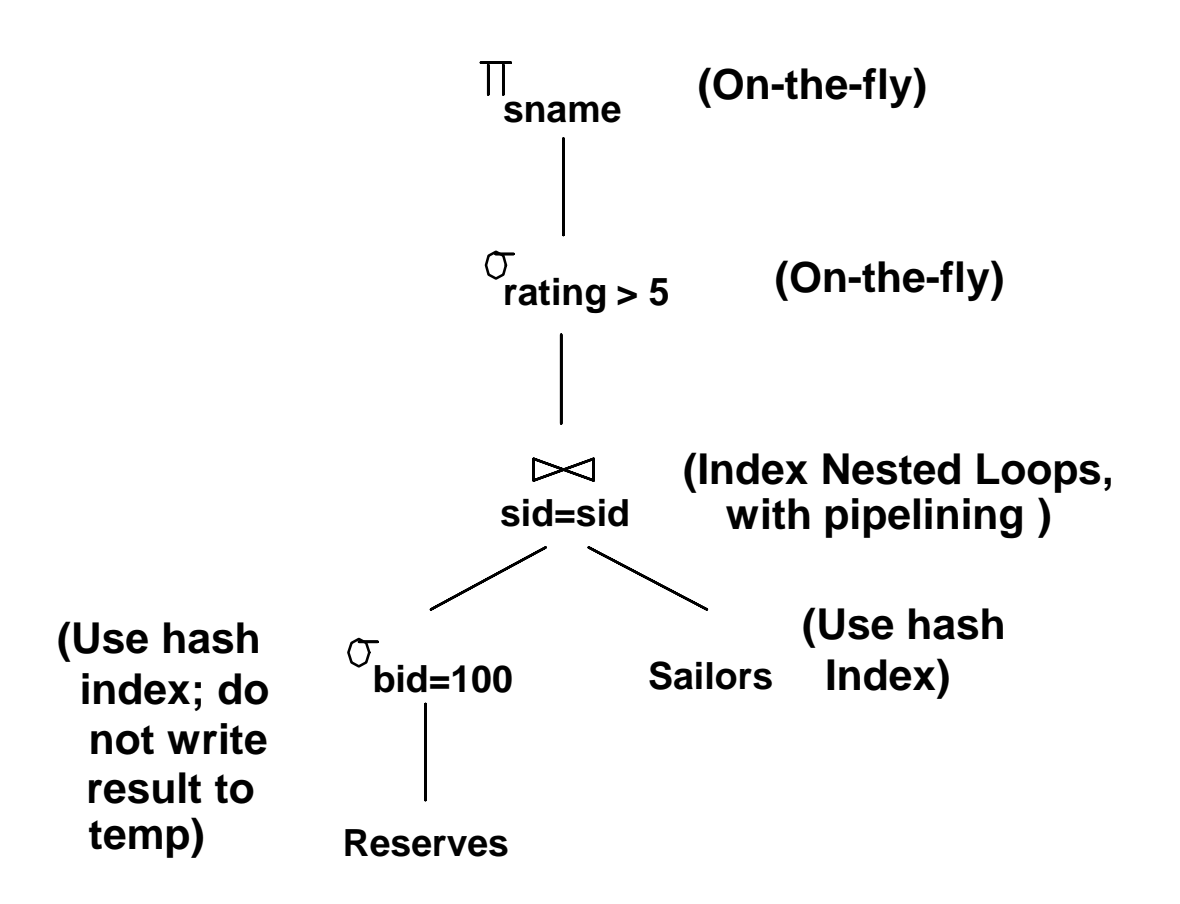

 $\blacktriangleright$ 

# Alternative Plan 2 (With Indexes)

- With clustered index on *bid* of Reserves, we get 100,000/100 = 1000 tuples on 1000/100 = 10 pages
- Inner Nested Loop join with **pipelining** (result not materialized)
- Join column *sid* is a key for Sailors
	- At most one matching tuple, unclustered index on *sid* OK
- Decision not to push *rating>5* before the join is based on availability of *sid* index on Sailors
- ▶ Cost:
	- ▶ Selection of Reserves tuples 10 I/Os
	- ▶ For each, must get matching Sailors tuple (1000\*1.2)
	- Total 1210 I/Os

## Summary

- There are several alternative evaluation algorithms for each relational operator.
- A query is evaluated by converting it to a tree of operators and evaluating the operators in the tree.
- Must understand query optimization in order to fully understand the performance impact of a given database design (relations, indexes) on a workload (set of queries).
- $\blacktriangleright$  Two parts to optimizing a query:
	- Consider a set of alternative plans.
		- ▶ Must prune search space; typically, left-deep plans only.
	- Must estimate cost of each plan that is considered.
		- Must estimate size of result and cost for each plan node.
		- *Key issues*: Statistics, indexes, operator implementations.